<span id="page-0-0"></span>This lecture covers

- **Gradient descent**
- **•** Backpropagation
- **Improved optimization: momentum, RMS-Prop, Adam**
- **o** Initialization
- Pragmatics of training neural networks
- **•** Hyperparameter tuning

**•** If the domains are continuous, Gradient descent movies each each variable downhill; proportional to the gradient of the heuristic function in that direction.

The value of variable  $X_i$  goes from  $v_i$  to

**•** If the domains are continuous, Gradient descent movies each each variable downhill; proportional to the gradient of the heuristic function in that direction.

The value of variable  $X_i$  goes from  $v_i$  to  $v_i - \eta \frac{\partial h}{\partial X}$  $\frac{\partial h}{\partial X_i}$ .  $\eta$  is the step size.

**•** If the domains are continuous, Gradient descent movies each each variable downhill; proportional to the gradient of the heuristic function in that direction. The value of variable  $X_i$  goes from  $v_i$  to  $v_i - \eta \frac{\partial h}{\partial X}$  $\frac{\partial h}{\partial X_i}$ .

 $\eta$  is the step size.

• Neural networks do gradient descent with many parameters (variables) to minimize an error on a dataset. Some large language models have over  $10^{12}$  parameters.

Two properties of differentiation are used in backpropagation:

• Linear rule: the derivative of a linear function,  $aw + b$ , is given by:

$$
\frac{\partial}{\partial w}(aw+b)=a
$$

• Chain rule: if  $\epsilon$  is a function of w and function  $f$ , which does not depend on w, is applied to  $g(w)$ , then

$$
\frac{\partial}{\partial w} f(g(w)) = f'(g(w)) * \frac{\partial}{\partial w} g(w)
$$

where  $f'$  is the derivative of  $f$ .

## Use of chain rule

A network represents  $f(e) = f_n(f_{n-1}(\ldots f_2(f_1(x_e))))$ , where example e has features  $x_e$ . Suppose  $v_i = f_i(v_{i-1})$  and  $v_0 = x_e$ . Consider weight  $w$  used in the definition of  $f_j$ :

$$
\frac{\partial}{\partial w} error(f(e))
$$
\n
$$
= error'(v_n) * \frac{\partial}{\partial w} f_n(v_{n-1})
$$
\n
$$
= error'(v_n) * \frac{\partial}{\partial w} f_n(f_{n-1}(v_{n-2}))
$$
\n
$$
= error'(v_n) * f'_n(v_{n-1}) * \frac{\partial}{\partial w} (f_{n-1}(v_{n-2}))
$$
\n
$$
= error'(v_n) * f'_n(v_{n-1}) * f'_{n-1}(v_{n-2}) * \dots * \frac{\partial}{\partial w} (f_j(v_{j-1}))
$$

where  $f_i'$  is the derivative of  $f_i$  with respect to its inputs.

- Backpropagation implements (stochastic) gradient descent for all weights.
- Two passes:
	- ▶ Prediction: given inputs compute outputs of each layer
	- ▶ Back propagate: Going backwards,

$$
error'(v_n) * \prod_{i=0}^k f'_{n-i}(v_{n-i-1})
$$

for k starting from 0 are computed and passed to the lower layers. Weights in each layer are updated.

4 0 8

#### 1: repeat

- 2: batch  $=$  random sample of batch size examples
- $3:$  for each example  $e$  in batch do
- 4: **for each** input unit *i* **do** values[*i*] :=  $X_i(e)$
- 5: **for each** fun in functions from lowest to highest **do**

$$
6: \t values := fun.output(values)
$$

7: **for each** output unit *j* **do**  

$$
error[j] := \phi_o(valuesjj]) - Ys[j]
$$

8: **for each** fun in functions from highest to lowest **do** 

$$
9: \hspace{3cm} error := fun.Backprop(error)
$$

- 10: **for each** fun in functions that contains weights **do** 11: fun.update()
- 12: until termination

#### 1: repeat

- 2: batch  $=$  random sample of batch size examples
- $3:$  for each example  $e$  in batch do
- 4: **for each input unit i do** values[i] :=  $X_i(e)$
- 5: **for each** fun in functions from lowest to highest do  $6:$  values  $:=$  fun.output(values)
	-

7: **for each** output unit *j* **do**  

$$
error[j] := \phi_o(values[j]) - Ys[j]
$$

8: **for each** fun in functions from highest to lowest **do** 

$$
9: \hspace{3cm} error := fun. Backprop(error)
$$

- 10: **for each** fun in functions that contains weights **do** 11: fun.update()
- 12: until termination

#### 1: repeat

- 2: batch  $=$  random sample of batch size examples
- $3:$  for each example  $e$  in batch do
- 4: **for each** input unit *i* **do** values[*i*] :=  $X_i(e)$
- 5: **for each** fun in functions from lowest to highest **do**
- $6:$  values  $:=$  fun.output(values)
- $7:$  for each output unit  $i$  do  $error[i] := \phi_o(values[i]) - Ys[i]$
- 8: **for each** fun in functions from highest to lowest **do**
- 9:  $error := fun.Backprop(error)$
- 10: **for each** fun in functions that contains weights **do**
- 11: fun.update()
- 12: until termination

#### 1: repeat

- 2: batch  $=$  random sample of batch size examples
- $3:$  for each example  $e$  in batch do
- 4: **for each** input unit *i* **do** values[*i*] :=  $X_i(e)$
- 5: **for each** fun in functions from lowest to highest **do**

$$
6: \t values := \t function.output(values)
$$

7: **for each** output unit *j* **do**  

$$
error[j] := \phi_o(valuesjj]) - Ys[j]
$$

8: **for each** fun in functions from highest to lowest **do** 

$$
9: \hspace{3cm} error := fun. Backprop(error)
$$

- 10: **for each** fun in functions that contains weights **do** 11: fun.update()
- 12: until termination

# Dense linear function

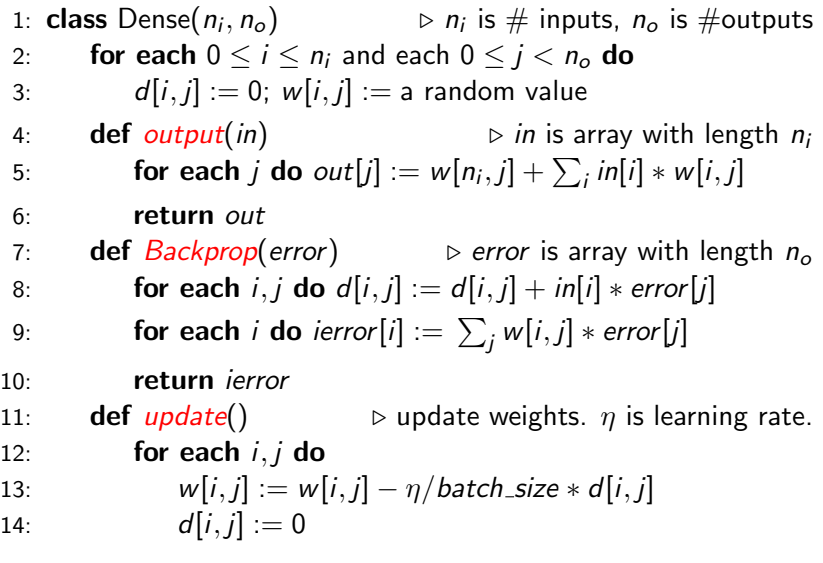

 $\leftarrow$  12  $\rightarrow$ 

# Problems for (stochastic) gradient descent

Error as a function of parameters  $x$  and  $y$ :

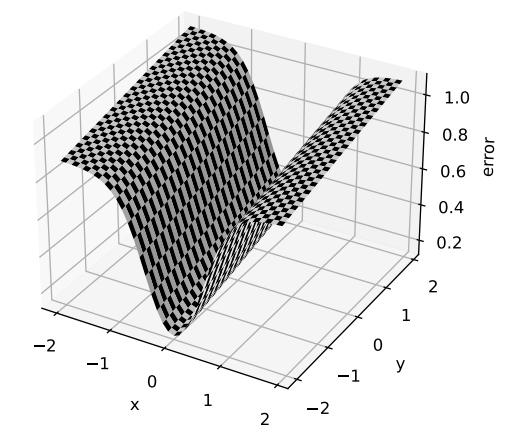

Want different step sizes for  $x$  and  $y$ . With many parameters, treat each parameter independently.

• The momentum for a parameter acts like a velocity of the step size. The standard stochastic gradient descent update acts like an acceleration.

- The momentum for a parameter acts like a velocity of the step size. The standard stochastic gradient descent update acts like an acceleration.
- For updates are in the same direction, the step size

- The momentum for a parameter acts like a velocity of the step size. The standard stochastic gradient descent update acts like an acceleration.
- For updates are in the same direction, the step size increases.

- The momentum for a parameter acts like a velocity of the step size. The standard stochastic gradient descent update acts like an acceleration.
- For updates are in the same direction, the step size increases.
- For updates are in opposite direction, the step size

- The momentum for a parameter acts like a velocity of the step size. The standard stochastic gradient descent update acts like an acceleration.
- For updates are in the same direction, the step size increases.
- For updates are in opposite direction, the step size decreases.

- The momentum for a parameter acts like a velocity of the step size. The standard stochastic gradient descent update acts like an acceleration.
- For updates are in the same direction, the step size increases.
- For updates are in opposite direction, the step size decreases.
- For a dense layer, the update becomes:
	- 1: **def**  $update()$   $\triangleright$  update all weights
	- 2: for each  $i, j$  do
	- 3:  $v[i, j] := \alpha * v[i, j] \eta/batch\_size * d[i, j]$
	- 4:  $w[i, j] := w[i, j] + v[i, j]$
	- 5:  $d[i, j] := 0$ .

Hyperparameter  $\alpha$ , with  $0 \leq \alpha < 1$ , specifies how much of the momentum should be used.

- The momentum for a parameter acts like a velocity of the step size. The standard stochastic gradient descent update acts like an acceleration.
- For updates are in the same direction, the step size increases.
- For updates are in opposite direction, the step size decreases.
- For a dense layer, the update becomes:
	- 1: **def**  $update()$   $\triangleright$  update all weights
	- 2: for each  $i, j$  do
	- 3:  $v[i, j] := \alpha * v[i, j] \eta/batch\_size * d[i, j]$
	- 4:  $w[i, j] := w[i, j] + v[i, j]$

5:  $d[i, j] := 0$ .

Hyperparameter  $\alpha$ , with  $0 \leq \alpha < 1$ , specifies how much of the momentum should be used.

The SDG update method is equivalent to this with

- The momentum for a parameter acts like a velocity of the step size. The standard stochastic gradient descent update acts like an acceleration.
- For updates are in the same direction, the step size increases.
- For updates are in opposite direction, the step size decreases.
- For a dense layer, the update becomes:
	- 1: **def**  $update()$   $\triangleright$  update all weights
	- 2: for each  $i, j$  do
	- 3:  $v[i, j] := \alpha * v[i, j] \eta/batch\_size * d[i, j]$
	- 4:  $w[i, j] := w[i, j] + v[i, j]$
	- 5:  $d[i, j] := 0$ .

Hyperparameter  $\alpha$ , with  $0 \leq \alpha < 1$ , specifies how much of the momentum should be used.

 $\bullet$  The SDG update method is equivalent to this with  $\alpha=0.$ 

- The momentum for a parameter acts like a velocity of the step size. The standard stochastic gradient descent update acts like an acceleration.
- For updates are in the same direction, the step size increases.
- For updates are in opposite direction, the step size decreases.
- For a dense layer, the update becomes:
	- 1: **def**  $update()$   $\triangleright$  update all weights
	- 2: for each  $i, j$  do
	- 3:  $v[i, j] := \alpha * v[i, j] \eta/batch\_size * d[i, j]$

4: 
$$
w[i, j] := w[i, j] + v[i, j]
$$

5:  $d[i, j] := 0$ .

Hyperparameter  $\alpha$ , with  $0 \leq \alpha < 1$ , specifies how much of the momentum should be used.

- $\bullet$  The SDG update method is equivalent to this with  $\alpha=0.$
- What happens in the canyon?

- In RMS-Prop the magnitude of the change in a weight depends on how its gradient compares to its historic value.
- $\bullet$  It maintains r, a rolling average of the square of the gradient.

- In RMS-Prop the magnitude of the change in a weight depends on how its gradient compares to its historic value.
- $\bullet$  It maintains r, a rolling average of the square of the gradient.
- For a dense layer, the update becomes:
	- 1:  $\text{def } update()$  > update weights
	- 2: for each  $i, j$  do
	- 3:  $g := d[i, j]/batch\_size$
	- 4:  $r[i, j] := \rho * r[i, j] + (1 \rho) * g^2$  $\eta * \zeta$

5: 
$$
w[i,j] := w[i,j] - \frac{7 \cdot 8}{\sqrt{r[i,j] + \epsilon}}
$$

6:  $d[i, j] := 0$ .

 $\epsilon$  (  $\approx 10^{-7}$ ) is used to ensure numerical stability.

- In RMS-Prop the magnitude of the change in a weight depends on how its gradient compares to its historic value.
- $\bullet$  It maintains r, a rolling average of the square of the gradient.
- For a dense layer, the update becomes:
	- 1:  $\text{def } update()$  > update weights
	- 2: for each  $i, j$  do
	- 3:  $g := d[i, j]/batch\_size$
	- 4:  $r[i, j] := \rho * r[i, j] + (1 \rho) * g^2$  $\eta * \zeta$

5: 
$$
w[i,j] := w[i,j] - \frac{7 \cdot 8}{\sqrt{r[i,j] + \epsilon}}
$$

6:  $d[i, j] := 0$ .

 $\epsilon$  (  $\approx 10^{-7}$ ) is used to ensure numerical stability.

- In RMS-Prop the magnitude of the change in a weight depends on how its gradient compares to its historic value.
- $\bullet$  It maintains r, a rolling average of the square of the gradient.
- For a dense layer, the update becomes:
	- 1:  $\text{def } \text{update}()$   $\triangleright$  update weights
	- 2: for each  $i, j$  do
	- 3:  $g := d[i, j]/batch\_size$
	- 4:  $r[i, j] := \rho * r[i, j] + (1 \rho) * g^2$  $\eta * \zeta$

5: 
$$
w[i,j] := w[i,j] - \frac{\eta * \varepsilon}{\sqrt{r[i,j] + \epsilon}}
$$
  
6: 
$$
d[i,j] := 0
$$

 $u_{1}$ ,  $j_{1}$   $v_{1}$ .

- $\epsilon$  (  $\approx 10^{-7}$ ) is used to ensure numerical stability.
- When  $r[i,j] \approx g^2 \gg \epsilon$ , the ratio  $g/\sqrt{r[i,j] + \epsilon}$  is

- In RMS-Prop the magnitude of the change in a weight depends on how its gradient compares to its historic value.
- $\bullet$  It maintains r, a rolling average of the square of the gradient.
- For a dense layer, the update becomes:
	- 1:  $\text{def } \text{update}()$   $\triangleright$  update weights
	- 2: for each  $i, j$  do
	- 3:  $g := d[i, j]/batch\_size$
	- 4:  $r[i, j] := \rho * r[i, j] + (1 \rho) * g^2$  $\eta * \zeta$

5: 
$$
w[i,j] := w[i,j] - \frac{7 \cdot 8}{\sqrt{r[i,j] + \epsilon}}
$$
  
6: 
$$
d[i,j] := 0.
$$

- $\epsilon$  (  $\approx 10^{-7}$ ) is used to ensure numerical stability.
- When  $r[i,j] \approx g^2 \gg \epsilon$ , the ratio  $g/\sqrt{r[i,j] + \epsilon}$  is approximately 1 or  $-1$ , depending on the sign of g.

• When 
$$
g^2 \ll r[i, j]
$$
,

- In RMS-Prop the magnitude of the change in a weight depends on how its gradient compares to its historic value.
- $\bullet$  It maintains r, a rolling average of the square of the gradient.
- For a dense layer, the update becomes:
	- 1: **def**  $update()$   $\triangleright$  update weights
	- 2: for each  $i, j$  do
	- 3:  $g := d[i, j]/batch\_size$
	- 4:  $r[i, j] := \rho * r[i, j] + (1 \rho) * g^2$  $\eta * \zeta$

5: 
$$
w[i,j] := w[i,j] - \frac{q \cdot \epsilon}{\sqrt{r[i,j] + \epsilon}}
$$
  
6: 
$$
d[i,j] := 0.
$$

- $\epsilon$  (  $\approx 10^{-7}$ ) is used to ensure numerical stability.
- When  $r[i,j] \approx g^2 \gg \epsilon$ , the ratio  $g/\sqrt{r[i,j] + \epsilon}$  is approximately 1 or  $-1$ , depending on the sign of g.
- When  $g^2 \ll r[i,j]$ , the step size is smaller than  $\eta.$

4. 0. 8.

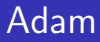

Adam, for "adaptive moments", uses both momentum and the square of the gradient.

### Adam

- Adam, for "adaptive moments", uses both momentum and the square of the gradient.
- It corrects to account for the parameters being initialized to 0.

## Adam

- Adam, for "adaptive moments", uses both momentum and the square of the gradient.
- It corrects to account for the parameters being initialized to 0.
	- 1:  $\text{def } \text{update}()$   $\triangleright$  update weights 2:  $t := t + 1$   $\triangleright t$  is initially 0  $3:$  for each  $i, j$  do 4:  $g := d[i, j]/batch\_size$ 5:  $s[i, j] := \beta_1 * s[i, j] + (1 - \beta_1) * g$ 6:  $r[i, j] := \beta_2 * r[i, j] + (1 - \beta_2) * g^2$ 7:  $w[i, j] := w[i, j] - \frac{\eta * s[i, j]/(1 - \beta_1^t)}{\sqrt{1 - \beta_1^t} (1 - \beta_2^t)}$  $\sqrt{r[i,j]/(1-\beta_2^t)} + \epsilon$ 8:  $d[i, j] := 0.$
- s acts as momentum (initially 0)
- $\bullet$  r is the rolling average of the square (initially 0).

## Adam

- Adam, for "adaptive moments", uses both momentum and the square of the gradient.
- It corrects to account for the parameters being initialized to 0.
	- 1:  $\text{def } \text{update}()$   $\triangleright$  update weights 2:  $t := t + 1$   $\triangleright t$  is initially 0  $3:$  for each  $i, j$  do 4:  $g := d[i, j]/batch\_size$ 5:  $s[i, j] := \beta_1 * s[i, j] + (1 - \beta_1) * g$ 6:  $r[i, j] := \beta_2 * r[i, j] + (1 - \beta_2) * g^2$ 7:  $w[i, j] := w[i, j] - \frac{\eta * s[i, j]/(1 - \beta_1^t)}{\sqrt{1 - \beta_1^t} (1 - \beta_2^t)}$  $\sqrt{r[i,j]/(1-\beta_2^t)} + \epsilon$ 8:  $d[i, i] := 0$ .
- s acts as momentum (initially 0)
- $\bullet$  r is the rolling average of the square (initially 0).
- What happens at first step (when  $t$  becomes 1)?

Real-valued variables are normalized by subtracting the mean, and dividing by the standard deviation.

Real-valued variables are normalized by subtracting the mean, and dividing by the standard deviation.

- Real-valued variables are normalized by subtracting the mean, and dividing by the standard deviation.
- $\bullet$  In a one-hot encoding, categorical input variable X with domain  $\{v_1, \ldots, v_k\}$  is represented as k input indicator variables,  $X_1,\ldots,X_k.$  An input example with  $X=$   $\mathsf{v}_j$  is represented with  $X_{\!j}=1$  and every other  $X_{\!j'}=0.$

4 0 8

- Real-valued variables are normalized by subtracting the mean, and dividing by the standard deviation.
- $\bullet$  In a one-hot encoding, categorical input variable X with domain  $\{v_1, \ldots, v_k\}$  is represented as k input indicator variables,  $X_1,\ldots,X_k.$  An input example with  $X=$   $\mathsf{v}_j$  is represented with  $X_{\!j}=1$  and every other  $X_{\!j'}=0.$
- What happens if the weights in the hidden layers are all set to the same value?
- Real-valued variables are normalized by subtracting the mean, and dividing by the standard deviation.
- $\bullet$  In a one-hot encoding, categorical input variable X with domain  $\{v_1, \ldots, v_k\}$  is represented as k input indicator variables,  $X_1,\ldots,X_k.$  An input example with  $X=$   $\mathsf{v}_j$  is represented with  $X_{\!j}=1$  and every other  $X_{\!j'}=0.$
- What happens if the weights in the hidden layers are all set to the same value?
- For the output units, non-bias weights can be set to zero and the bias weights to the mean for regression or inverse-sigmoid of the empirical probability for classification. (Why?)

Make sure it is learning something: The error on the training set should beat a naive baseline corresponding to the loss being evaluated.

4 0 8

- Make sure it is learning something: The error on the training set should beat a naive baseline corresponding to the loss being evaluated.
- If the performance on the training set is poor, change the model.

- Make sure it is learning something: The error on the training set should beat a naive baseline corresponding to the loss being evaluated.
- **If the performance on the training set is poor, change the** model.
	- (Poor performance on the training set indicates

- Make sure it is learning something: The error on the training set should beat a naive baseline corresponding to the loss being evaluated.
- **If the performance on the training set is poor, change the** model.

(Poor performance on the training set indicates under-fitting.)

- Make sure it is learning something: The error on the training set should beat a naive baseline corresponding to the loss being evaluated.
- If the performance on the training set is poor, change the model.

(Poor performance on the training set indicates under-fitting.)

Test the error on the validation set. If the validation error does not improve as the algorithm proceeds, it means the learning is not generalizing, and it is fitting to noise.

- Make sure it is learning something: The error on the training set should beat a naive baseline corresponding to the loss being evaluated.
- **If the performance on the training set is poor, change the** model.

(Poor performance on the training set indicates under-fitting.)

Test the error on the validation set. If the validation error does not improve as the algorithm proceeds, it means the learning is not generalizing, and it is fitting to noise. (Poor performance on the validation set indicates

- Make sure it is learning something: The error on the training set should beat a naive baseline corresponding to the loss being evaluated.
- **If the performance on the training set is poor, change the** model.

(Poor performance on the training set indicates under-fitting.)

Test the error on the validation set. If the validation error does not improve as the algorithm proceeds, it means the learning is not generalizing, and it is fitting to noise. (Poor performance on the validation set indicates overfitting.)

- Make sure it is learning something: The error on the training set should beat a naive baseline corresponding to the loss being evaluated.
- **If the performance on the training set is poor, change the** model.

(Poor performance on the training set indicates under-fitting.)

Test the error on the validation set. If the validation error does not improve as the algorithm proceeds, it means the learning is not generalizing, and it is fitting to noise. (Poor performance on the validation set indicates overfitting.) In this case you should

- Make sure it is learning something: The error on the training set should beat a naive baseline corresponding to the loss being evaluated.
- **If the performance on the training set is poor, change the** model.

(Poor performance on the training set indicates under-fitting.)

Test the error on the validation set. If the validation error does not improve as the algorithm proceeds, it means the learning is not generalizing, and it is fitting to noise. (Poor performance on the validation set indicates overfitting.) In this case you should simplify the model.

- Make sure it is learning something: The error on the training set should beat a naive baseline corresponding to the loss being evaluated.
- **If the performance on the training set is poor, change the** model.

(Poor performance on the training set indicates under-fitting.)

- Test the error on the validation set. If the validation error does not improve as the algorithm proceeds, it means the learning is not generalizing, and it is fitting to noise. (Poor performance on the validation set indicates overfitting.) In this case you should simplify the model.
- Then carry out hyperparameter tuning.

- Make sure it is learning something: The error on the training set should beat a naive baseline corresponding to the loss being evaluated.
- **If the performance on the training set is poor, change the** model.

(Poor performance on the training set indicates under-fitting.)

- Test the error on the validation set. If the validation error does not improve as the algorithm proceeds, it means the learning is not generalizing, and it is fitting to noise. (Poor performance on the validation set indicates overfitting.) In this case you should simplify the model.
- Then carry out hyperparameter tuning.
- If the performance isn't adequate, try to collect more data!

- Make sure it is learning something: The error on the training set should beat a naive baseline corresponding to the loss being evaluated.
- **If the performance on the training set is poor, change the** model.

(Poor performance on the training set indicates under-fitting.)

- Test the error on the validation set. If the validation error does not improve as the algorithm proceeds, it means the learning is not generalizing, and it is fitting to noise. (Poor performance on the validation set indicates overfitting.) In this case you should simplify the model.
- Then carry out hyperparameter tuning.
- If the performance isn't adequate, try to collect more data!
- Data augmentation can be a way to get more data, e.g., adding noise, scaling, translating or rotating images. (What can go wrong?)

• the algorithm (a decision tree or gradient-boosted trees may be more appropriate than a neural network)

4 0 8

- the algorithm (a decision tree or gradient-boosted trees may be more appropriate than a neural network)
- number of layers

4 0 8

- the algorithm (a decision tree or gradient-boosted trees may be more appropriate than a neural network)
- number of layers
- width of each layer

- the algorithm (a decision tree or gradient-boosted trees may be more appropriate than a neural network)
- number of layers
- width of each layer
- number of epochs, to allow for early stopping

- the algorithm (a decision tree or gradient-boosted trees may be more appropriate than a neural network)
- number of layers
- width of each layer
- number of epochs, to allow for early stopping
- **•** learning rate

- the algorithm (a decision tree or gradient-boosted trees may be more appropriate than a neural network)
- number of layers
- width of each layer
- number of epochs, to allow for early stopping
- **•** learning rate
- batch size

- the algorithm (a decision tree or gradient-boosted trees may be more appropriate than a neural network)
- number of layers
- width of each layer
- number of epochs, to allow for early stopping
- **•** learning rate
- batch size
- L1 and L2 regularization parameters.

• dropout involves randomly dropping some units during training.

- dropout involves randomly dropping some units during training.
- Ignoring a unit is equivalent to temporarily setting its output to zero.

- dropout involves randomly dropping some units during training.
- Ignoring a unit is equivalent to temporarily setting its output to zero.
- Dropout is controlled by a parameter rate, which specifies the proportion of values that are zeroed.
- dropout involves randomly dropping some units during training.
- Ignoring a unit is equivalent to temporarily setting its output to zero.
- Dropout is controlled by a parameter rate, which specifies the proportion of values that are zeroed.
- During evaluation, dropout is not used.
- dropout involves randomly dropping some units during training.
- Ignoring a unit is equivalent to temporarily setting its output to zero.
- Dropout is controlled by a parameter rate, which specifies the proportion of values that are zeroed.
- During evaluation, dropout is not used.
- To account for missing units, the prediction needs to be scaled by
- <span id="page-62-0"></span>• dropout involves randomly dropping some units during training.
- Ignoring a unit is equivalent to temporarily setting its output to zero.
- Dropout is controlled by a parameter rate, which specifies the proportion of values that are zeroed.
- During evaluation, dropout is not used.
- To account for missing units, the prediction needs to be scaled by  $1/(1 - rate)$ .